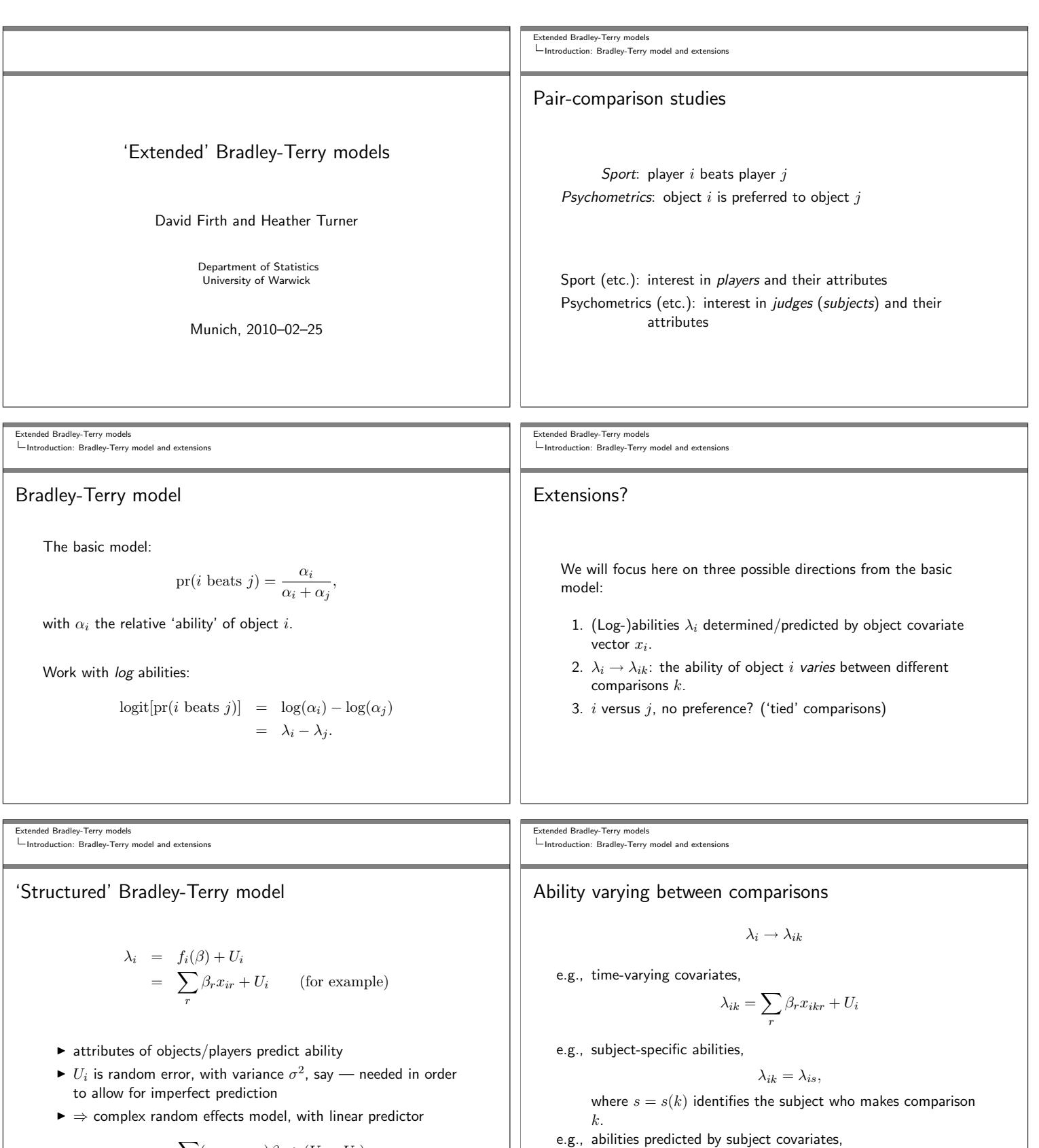

$$
\sum_{r} (x_{ir} - x_{jr})\beta_r + (U_i - U_j)
$$

 $\lambda_{is} = \sum$  $\gamma_{it}z_{st} + E_{is}$ 

t

Extended Bradley-Terry models Introduction: Bradley-Terry model and extensions Ability varying between comparisons (continued) e.g., still with abilities λis varying between subjects, a particular form likely to be useful is multiplicative interaction, <sup>λ</sup>is <sup>=</sup> <sup>λ</sup><sup>i</sup> exp X t <sup>γ</sup>tzst! + Eis This last form is not yet implemented in the BradleyTerry2 package; it will require features from the gnm (generalized nonlinear models) package. Extended Bradley-Terry models Introduction: Bradley-Terry model and extensions Ties What to do when neither i nor j is preferred? Elaborate the Bradley-Terry model? (Rao and Kupper, 1967; Davidson, 1970) A crude alternative approach/approximation: tie = half a 'win' for each of i and j Suggests a generalization: half → some other fraction? Extended Bradley-Terry models Implementation in R: The BradleyTerry2 package Implementation in R : The BradleyTerry2 package Main new features ◮ flexible formula interface to modelling fitting function BTm(): allows object-specific, subject-specific, contest-specific variables and random effects [limited implementation] ◮ efficient data management of multiple data frames Best of original BradleyTerry package ◮ translation of formula to appropriate design matrix ◮ methods for fitted model object, e.g. anova, BTabilities ◮ missing data handling Extended Bradley-Terry models Implementation in R: The BradleyTerry2 package CEMS Data The CEMS data (Dittrich et al, 1998) concern the preferences of students in selecting a school from the Community of European Management Schools for their international visit. ◮ 6 CEMS schools are covered in the survey ◮ students were to choose between each pair of schools (ties allowed) ◮ further data collected on students e.g. type of degree, language skills Extended Bradley-Terry models Implementation in R: The BradleyTerry2 package Data Structure > library(BradleyTerry2); data(CEMS); str(CEMS) List of 3 \$ preferences:'data.frame': 4545 obs. of 8 variables: ..\$ student : num [1:4545] 1 1 1 1 1 1 1 1 1 1 ... ..\$ school1 : Factor w/ 6 levels "Barcelona","London",..: 2 2 4 ..\$ school2 : Factor w/ 6 levels "Barcelona","London",..: 4 3 3 ..\$ win1 : num [1:4545] 1 1 NA 0 0 0 1 1 0 1 ... ... \$ students :'data.frame': 303 obs. of 8 variables: ..\$ STUD: Factor w/ 2 levels "other","commerce": 1 2 1 2 1 1 1 2 ..\$ ENG : Factor w/ 2 levels "good","poor": 1 1 1 1 2 1 1 1 2 1 ... \$ schools :'data.frame': 6 obs. of 7 variables: ..\$ Barcelona: num [1:6] 1 0 0 0 0 0 ..\$ London : num [1:6] 0 1 0 0 0 0 ... Extended Bradley-Terry models Implementation in R: The BradleyTerry2 package Model Specification Model specifiation is controlled by four arguments to BTm() outcome a binomial response as accepted by glm(). player1, player2 specify the players in each contest and any other player-specific contest variables in data frames with the same attributes. id the name of the factor in player1/player2 that gives the identity of the player. formula a one-sided formula for player ability.

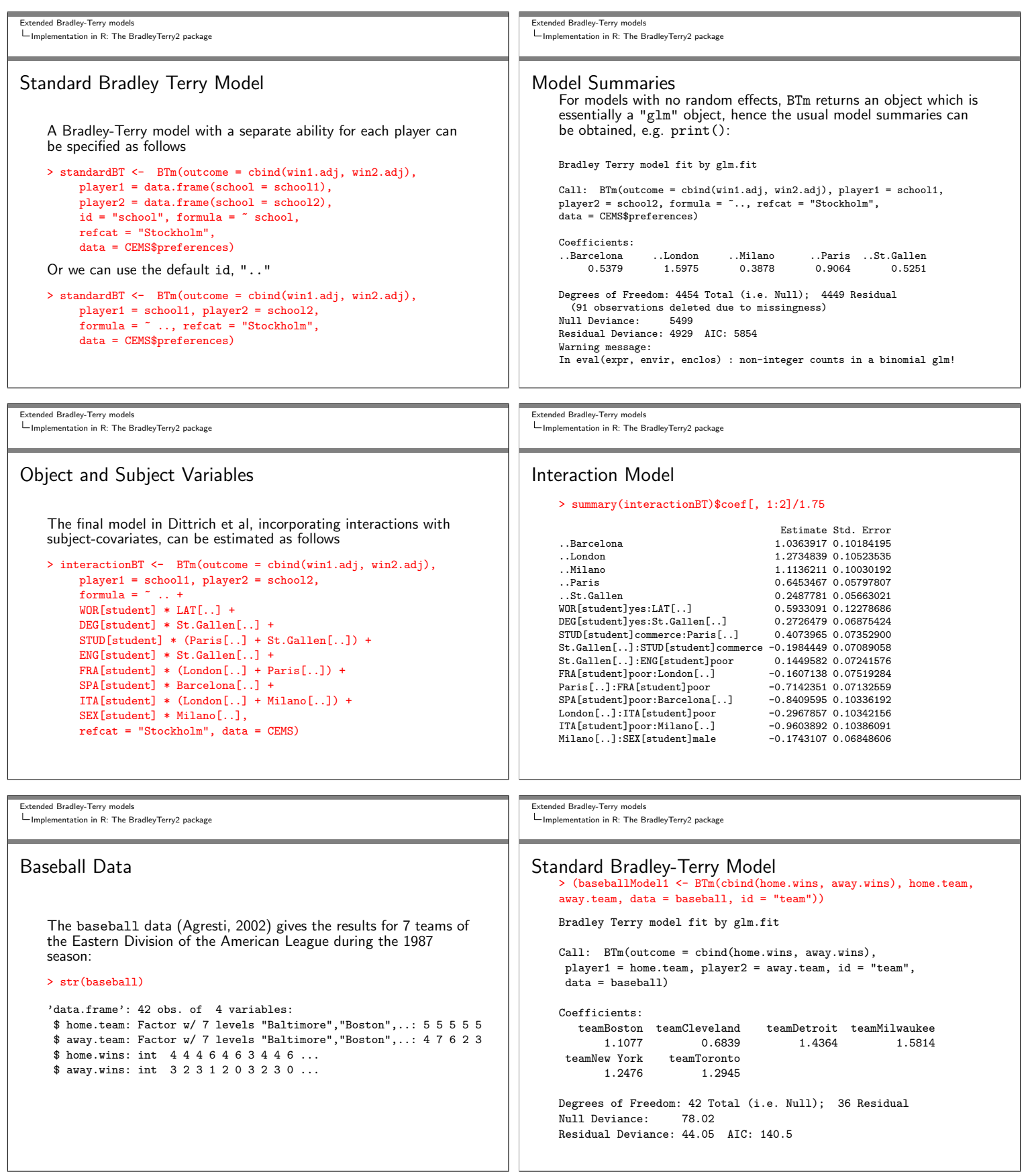

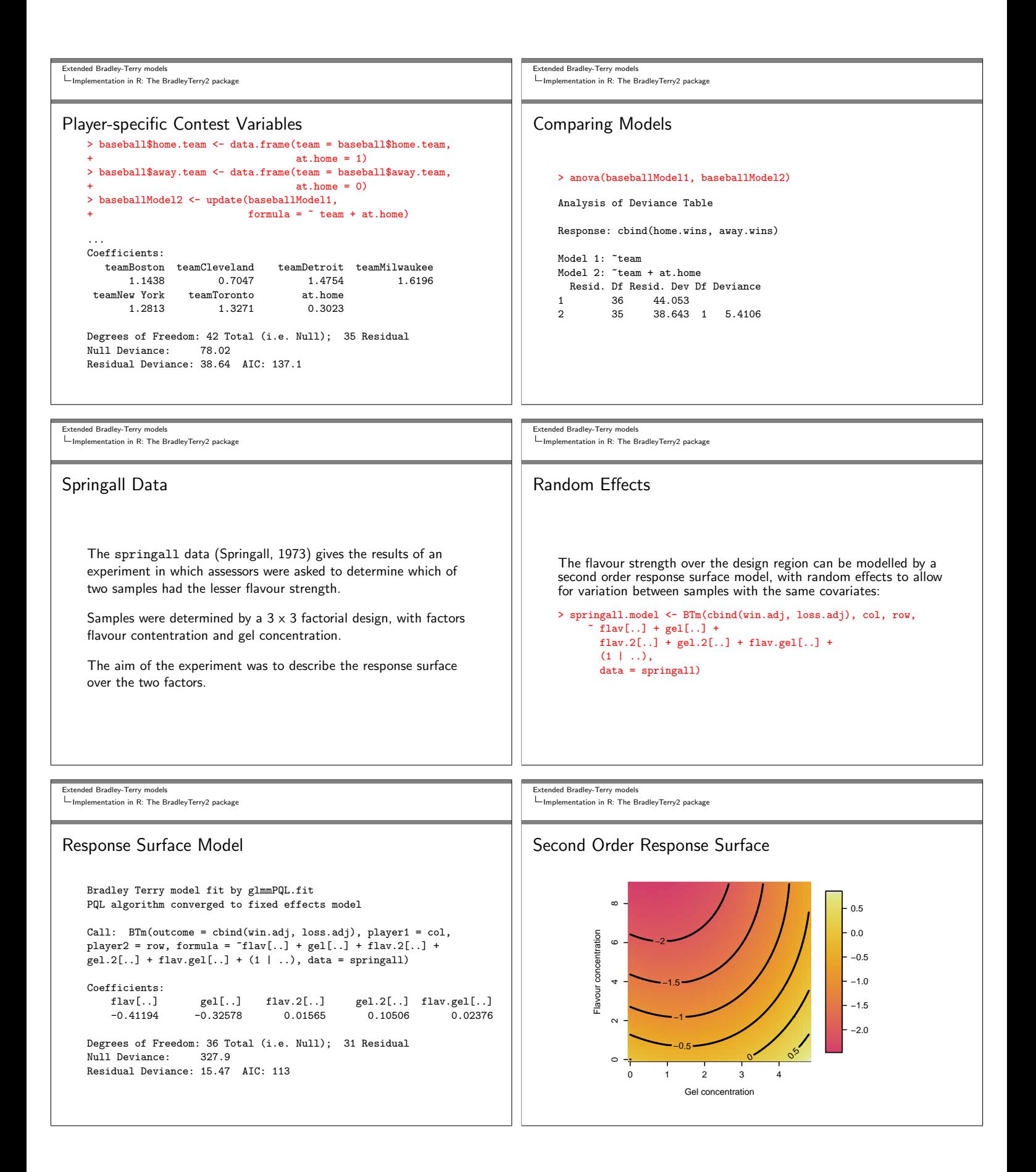

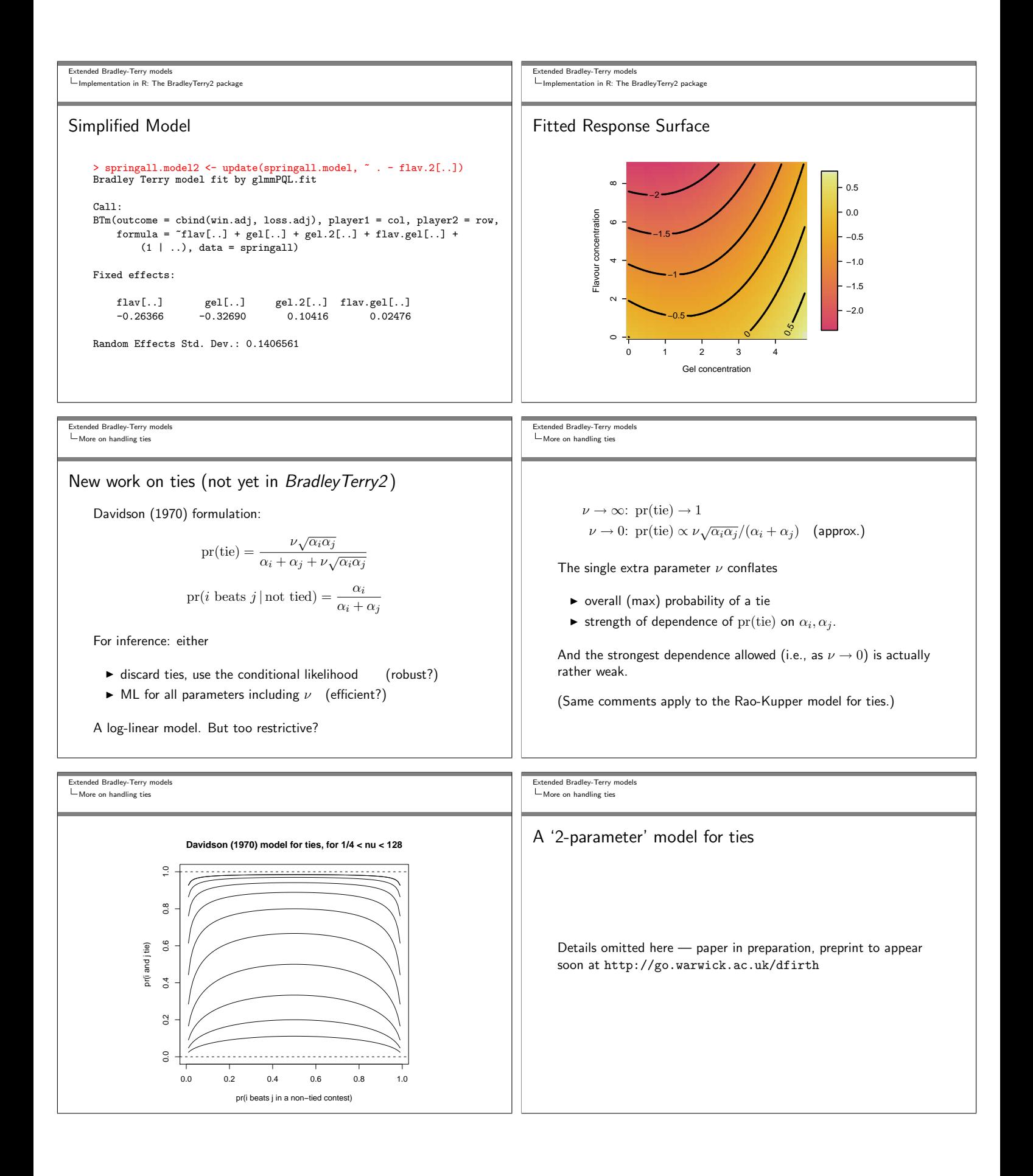